# **APP: MOVER.10**

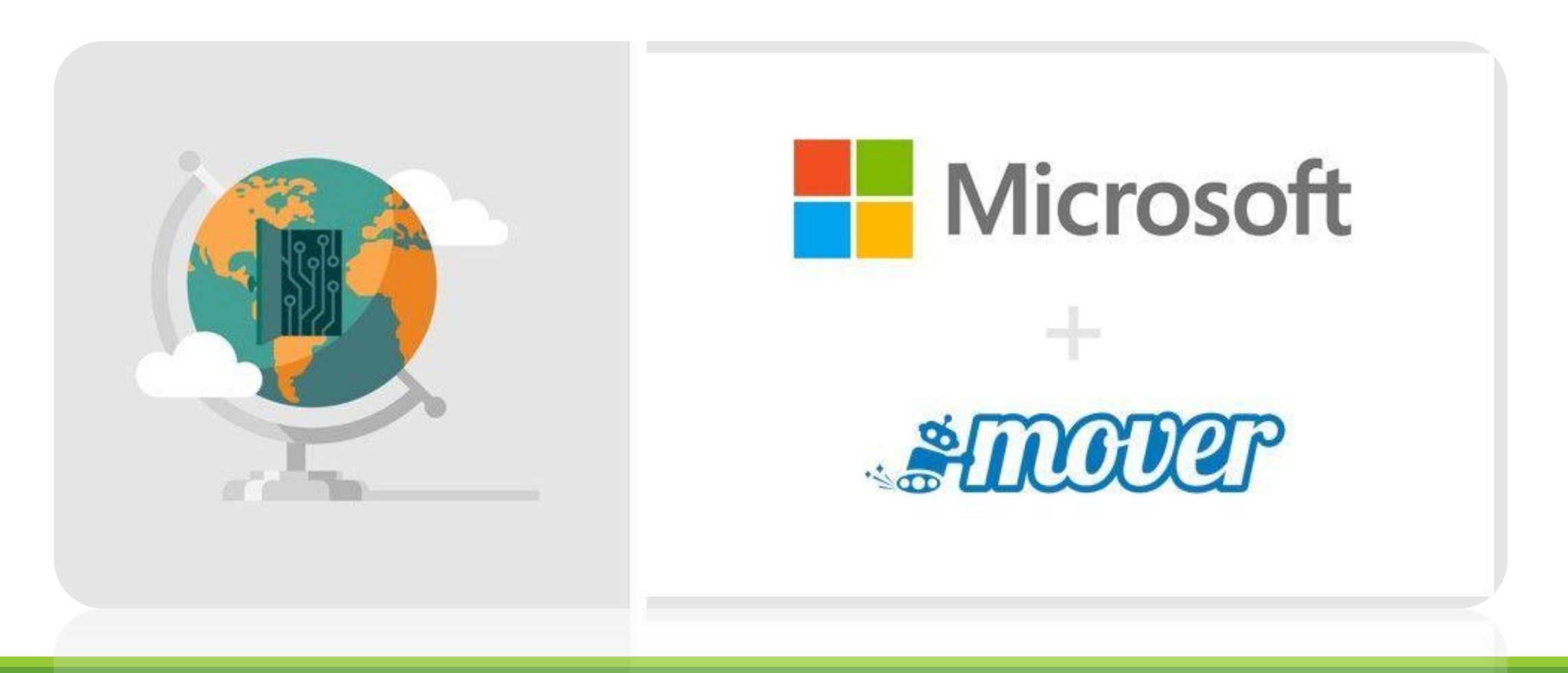

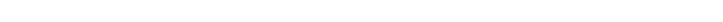

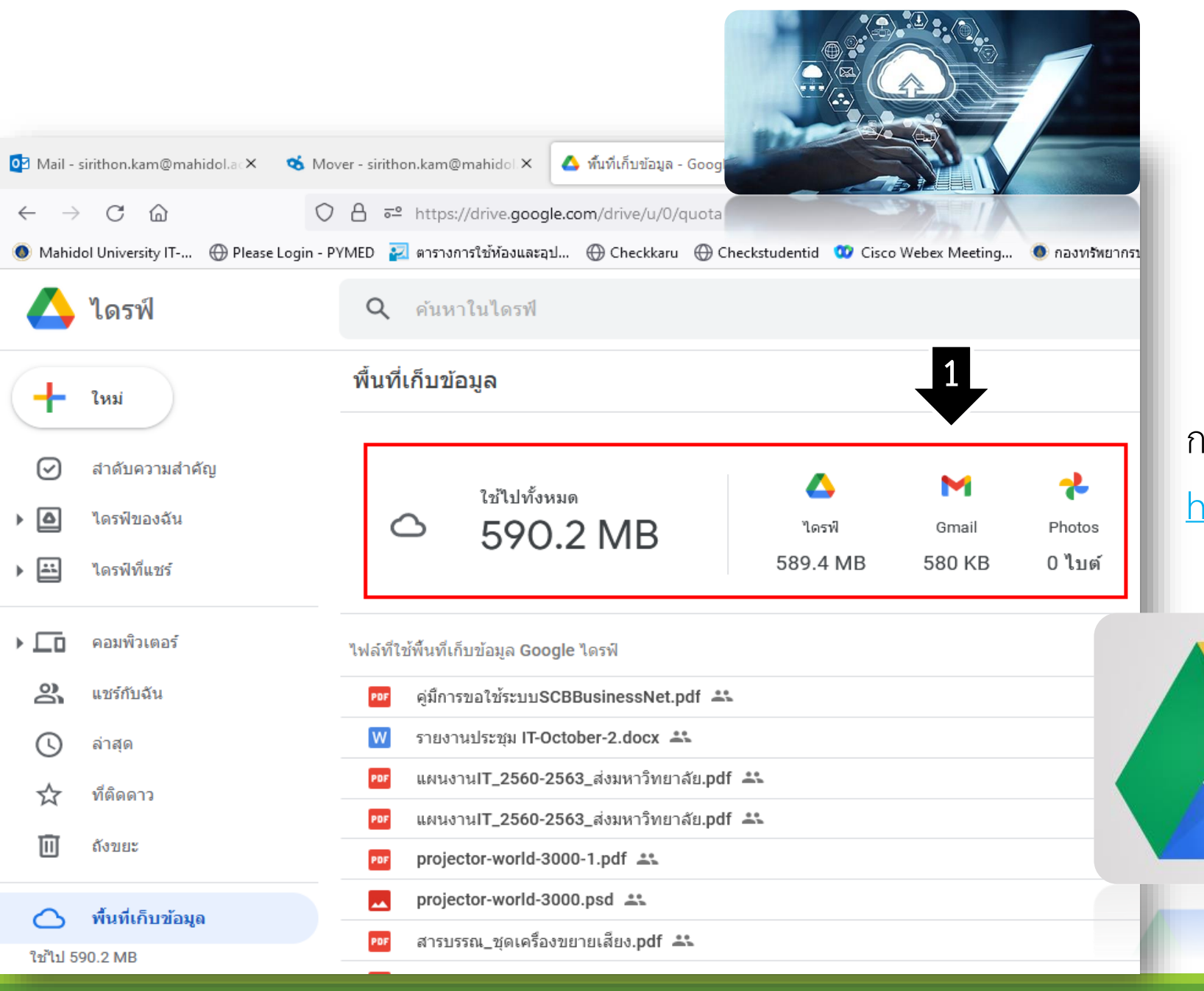

# การเช็คพื้นที่

<https://drive.google.com/drive/quota>

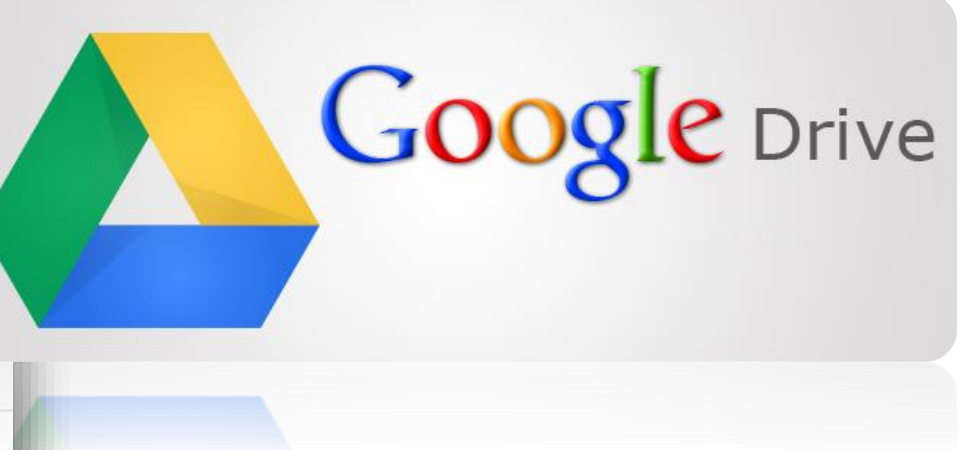

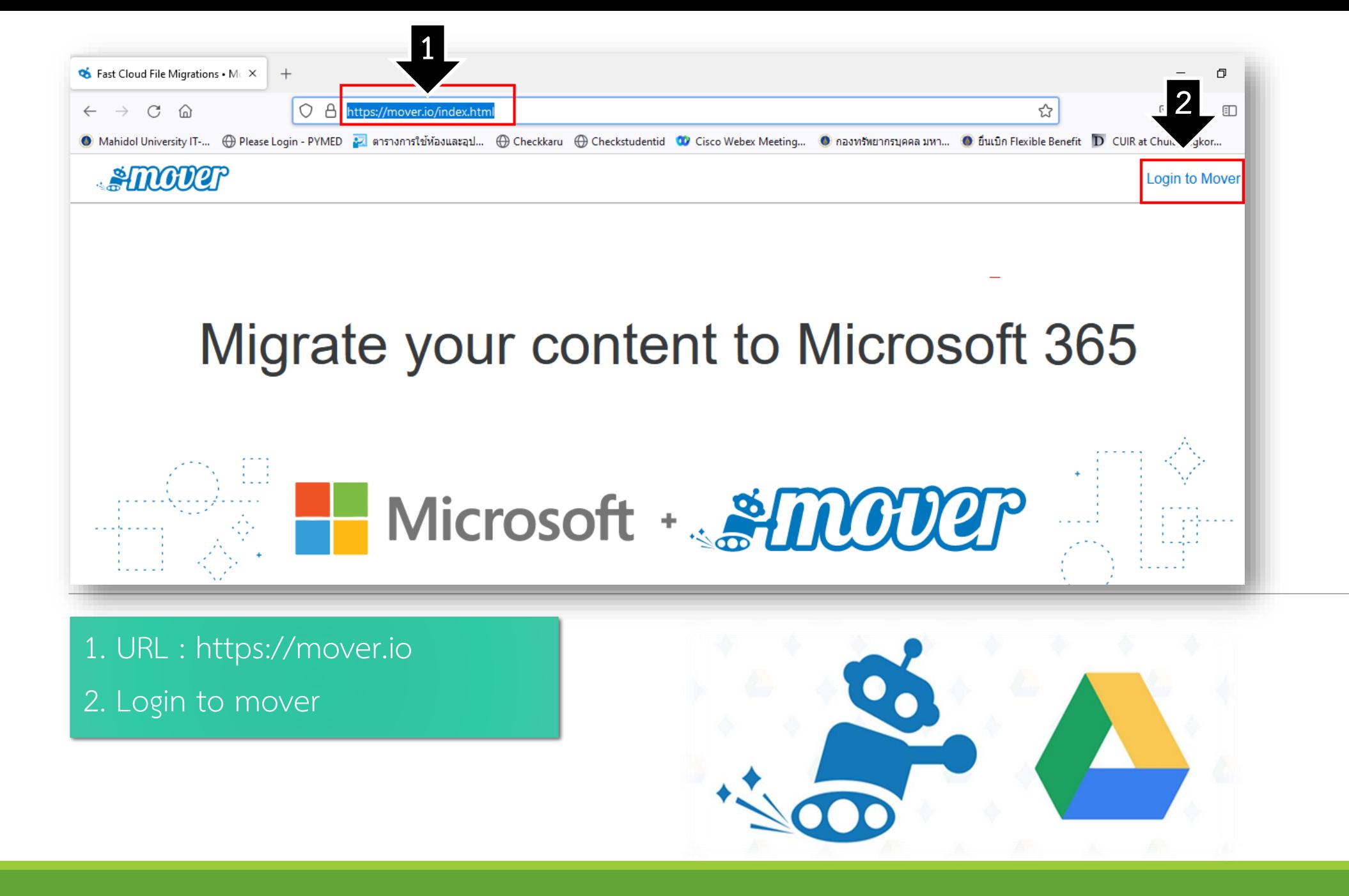

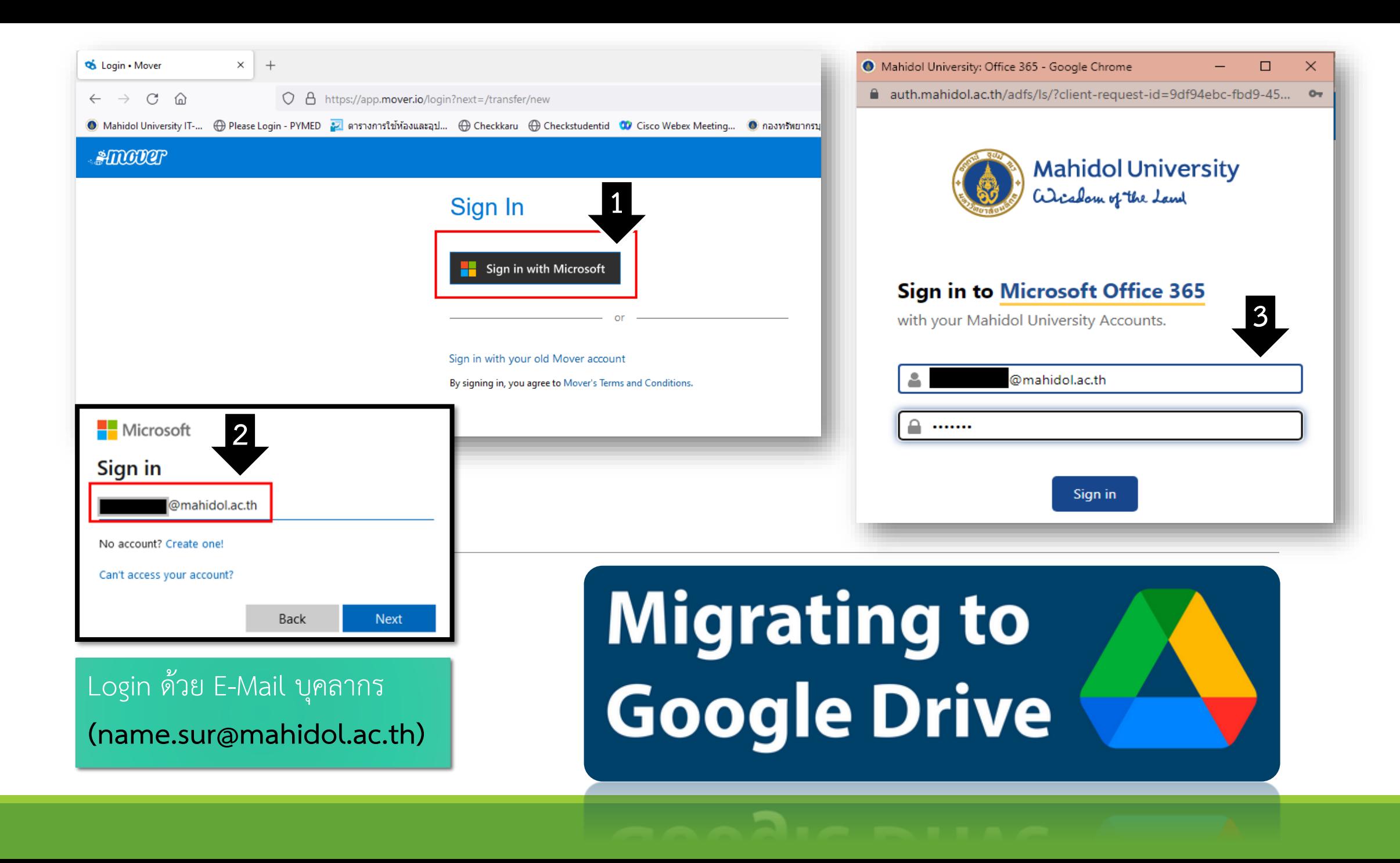

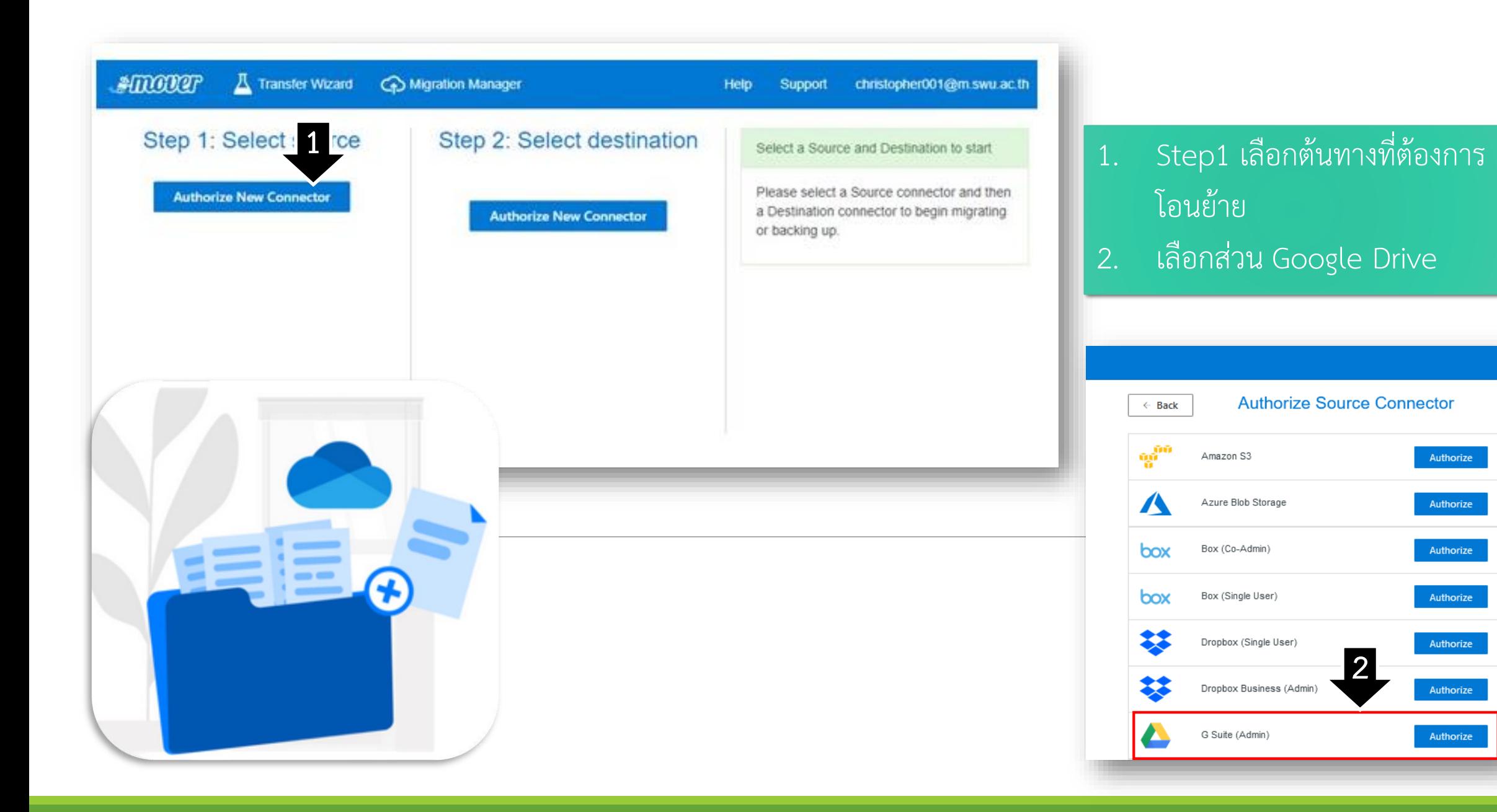

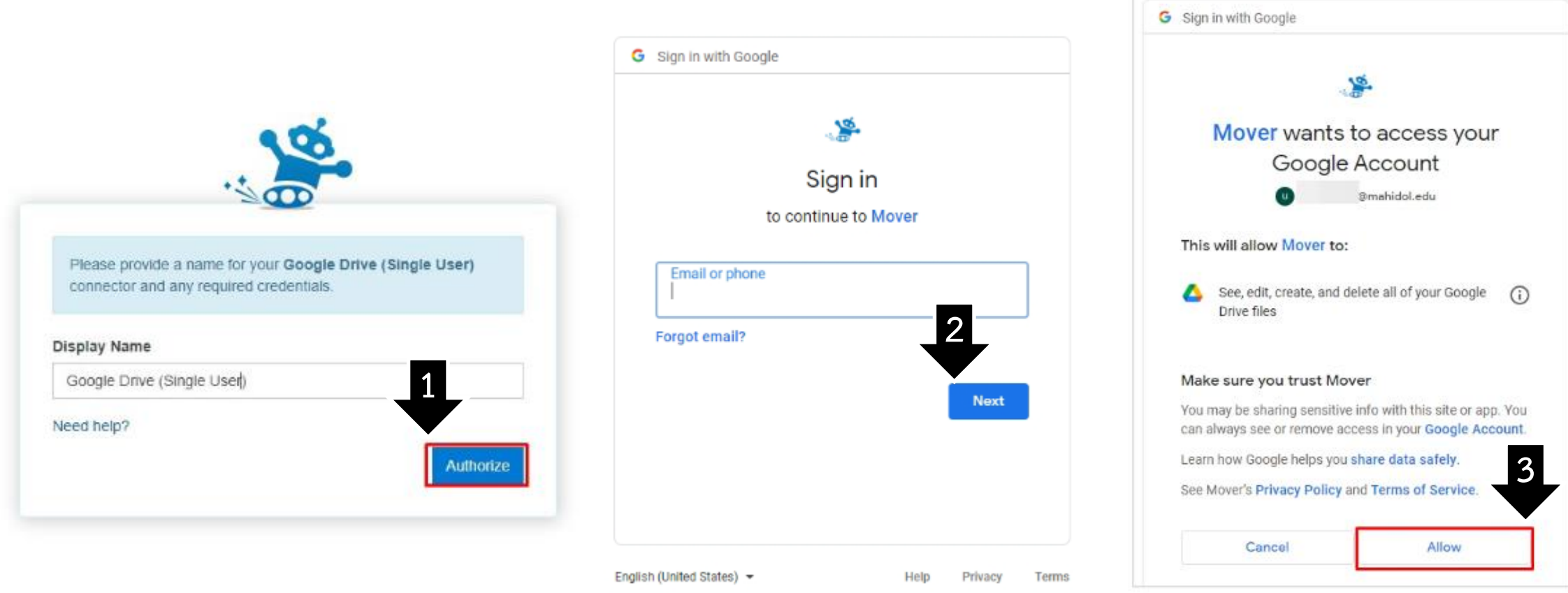

- 1. ตั้งชื่อ Display Name ของการเชื่อมต่อ แล้วทำการกดปุ่ม Authorize
- 2. ลงชื่อเข้าใช้งานโดยใช้ Email โดเมน @mahidol.edu ที่ต้องการโอนย้ายข้อมูลแล้วกด Next
- 3. กดปุ่ม Allow

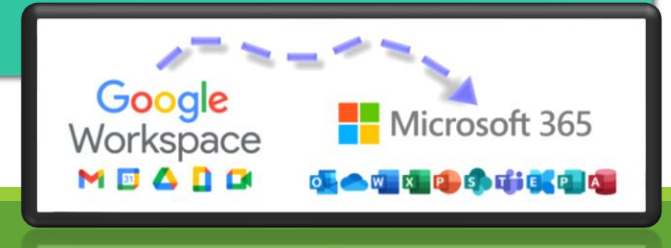

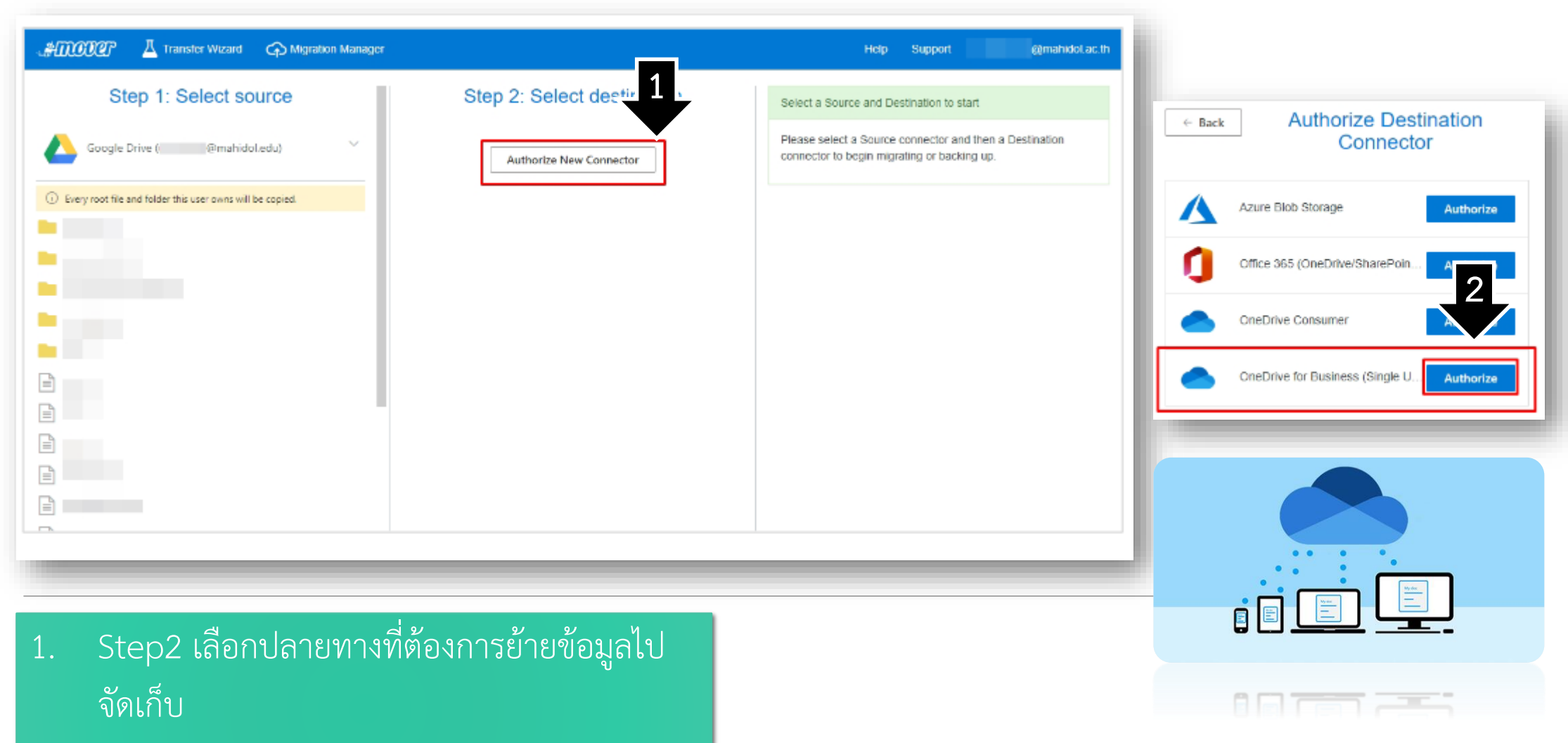

2. เลือก OneDrive for Business (Single User)

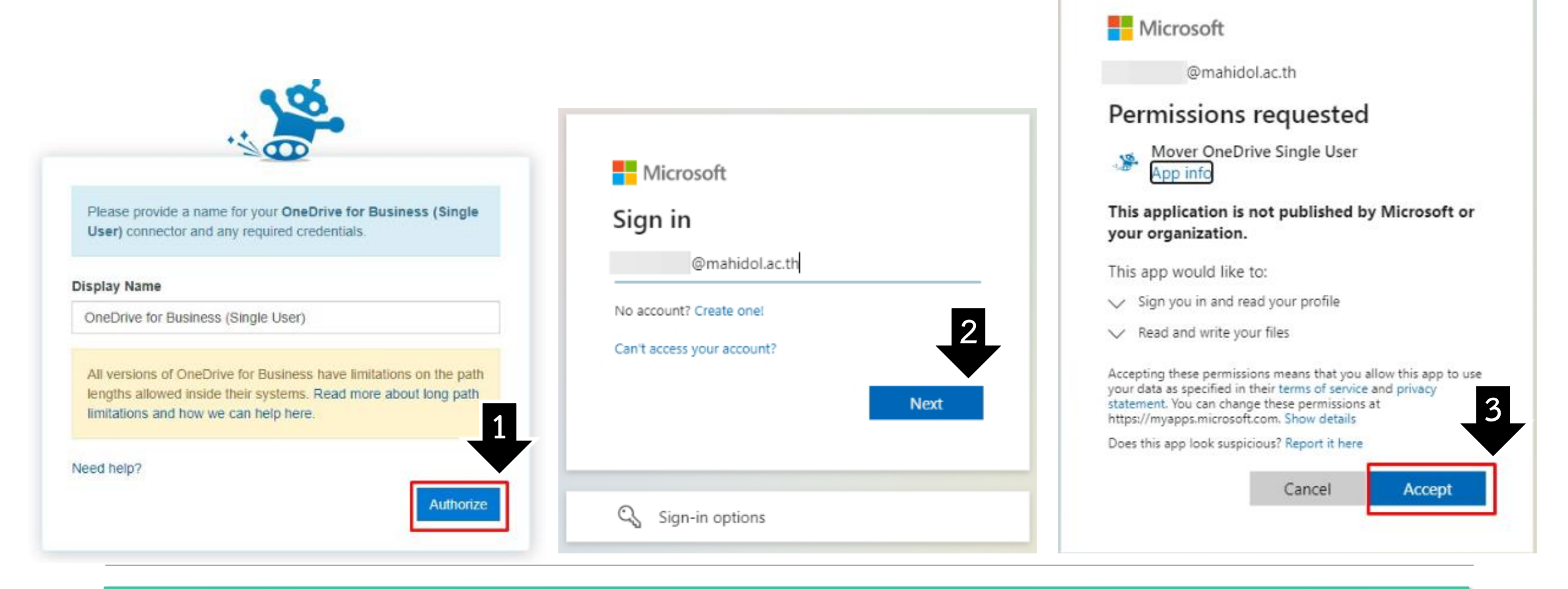

- ้ ตั้งชื่อ Display Name ของการเชื่อมต่อ แล้วทำการกดปุ่ม Authorize
- 2. ลงชื่อเข้าใช้งานโดยใช้ Email โดเมน @mahidol.ac.th ที่ต้องการโอนย้ายข้อมูลแล้วกด Next
- 3. โปรแกรม Mover จะแสดงหน้าร้องขอสิทธิ์ในการเข้าถึงข้อมูลของเรา ให้ทำการ คลิกที่ปุ่ม Accept

### 1. กด Create Folder แล้วตั้งชื่อ

#### 2. คลิกเข้าไปยัง Folder ที่สร้าง และกดปุ่ม Start Copy

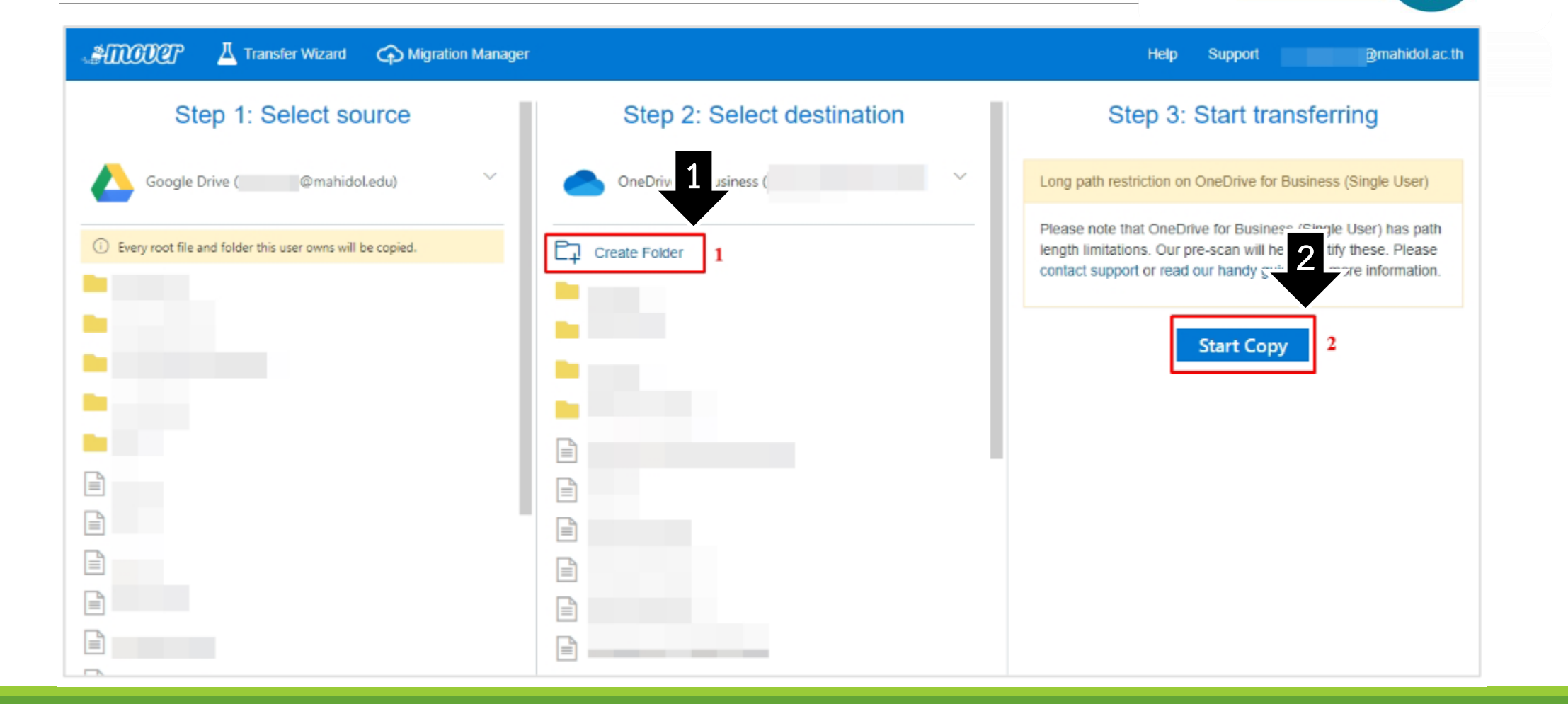

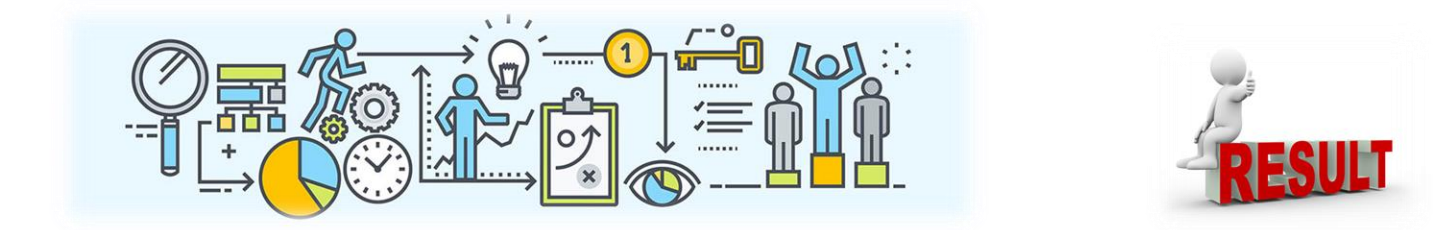

# แสดงผลการโอนย้ายข้อมูล

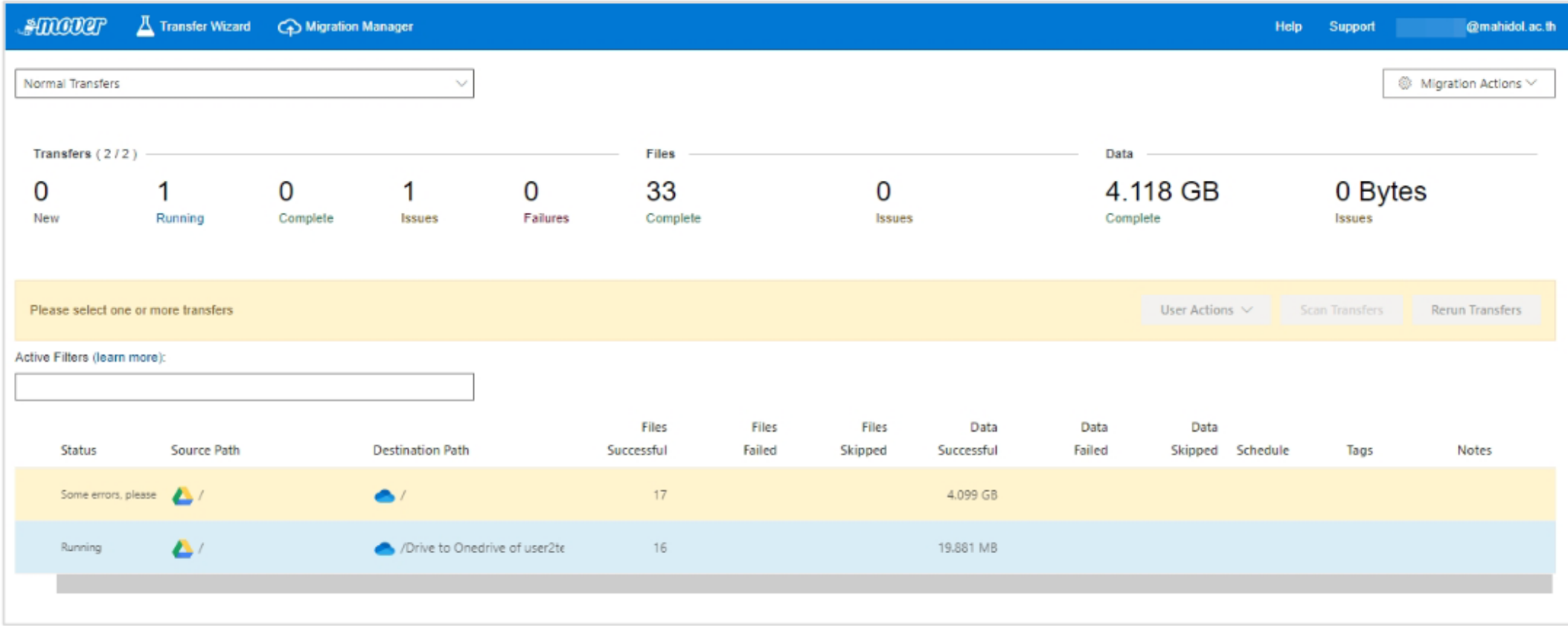

Hello from Mover.

This is a transfer completion notification:

We completed your transfer, but some files did not make it. There are a wide variety of reasons this might have happened. We have attached an error log to this email, inside you will find a list of all the known files that did not transfer and possible explanations.

If you would like to retry the failed files, please see the migration guides on how to rerun a transfer. If you need other assistance, please reply to this email with any questions

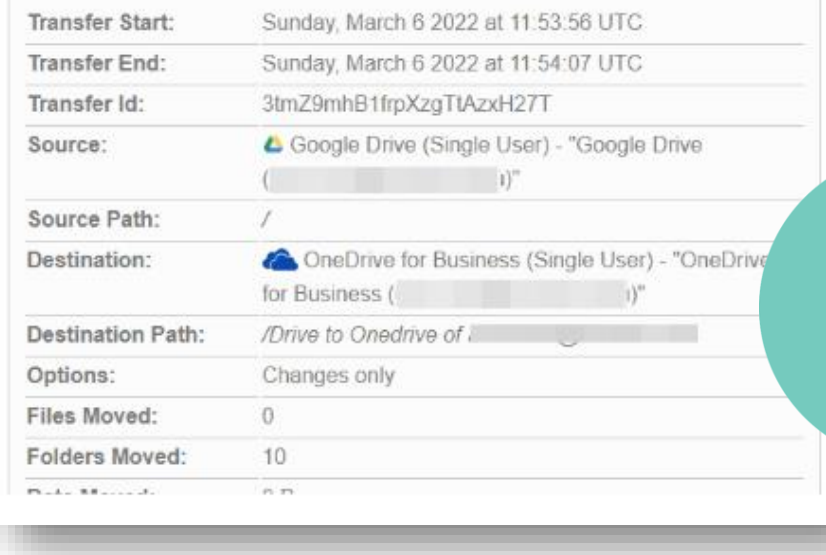

#### ระบบโอนย้ายเสร็จ จะมีอีเมล์แจ้งเตือนส่งไปที่อีเมล์ ของท่าน

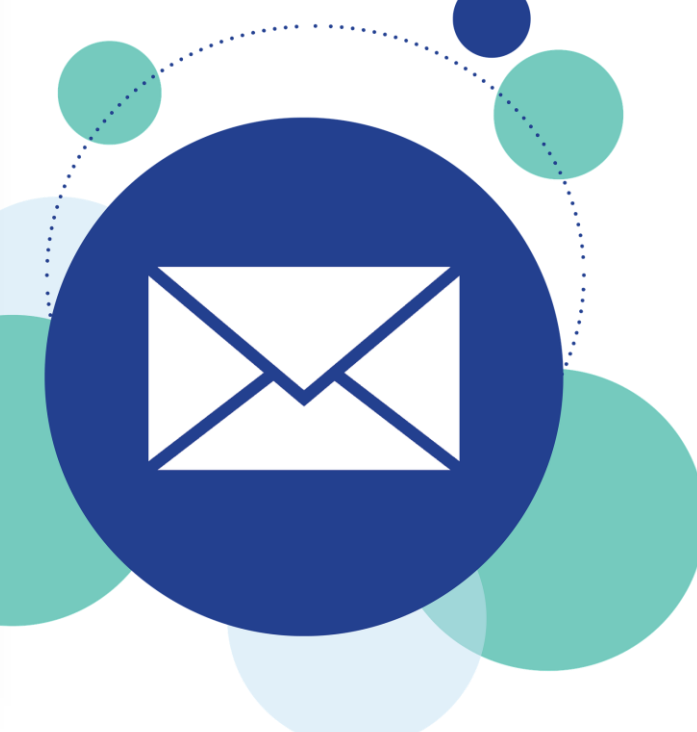

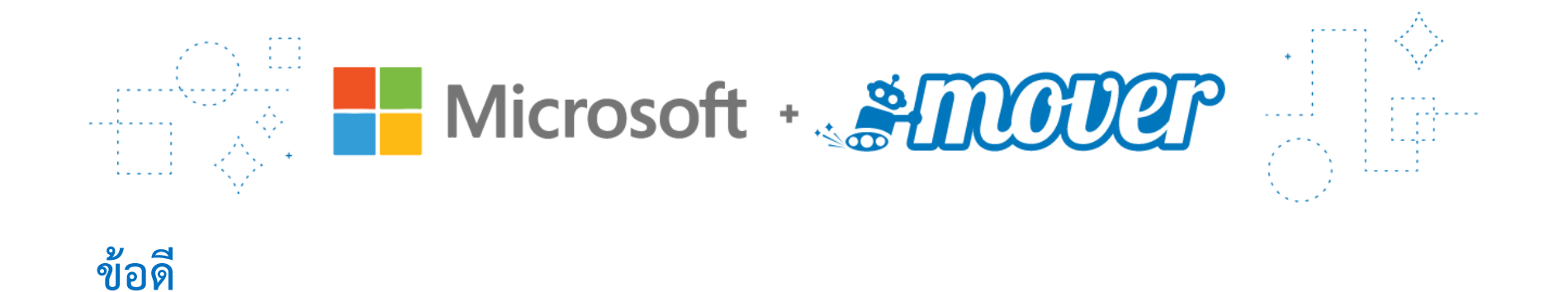

• สะดวก รวดเร็ว และไม่จำเป็นต้องมีพื้นที่ภายในเครื่องคอมพิวเตอร์ เพื่อจัดเก็บข้อมูล

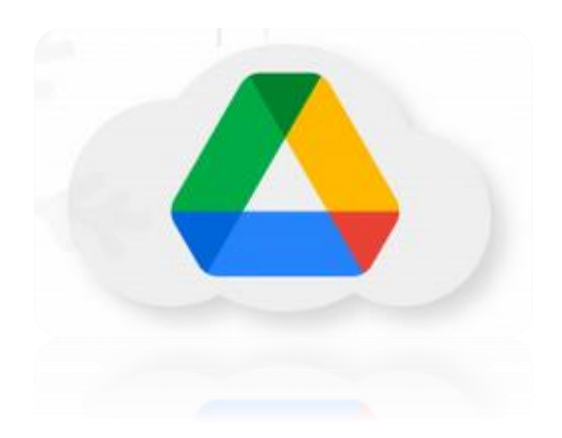

การย้ายข้อมูลจาก **Google Drive**  ไปยัง **Microsoft OneDrive**

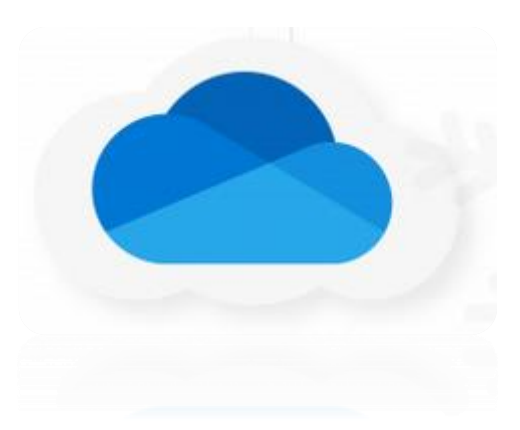

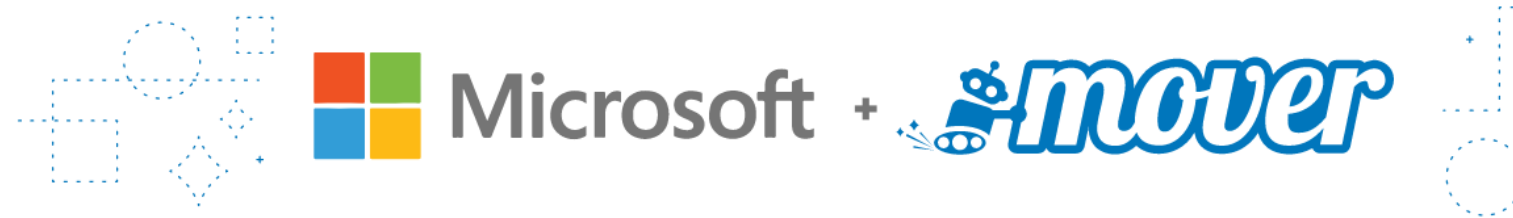

# **ข้อจ ำกัดของ Mover.io**

- อักขระ " \* : < > ? / \ | ในชื่อไฟล์หรือโฟลเดอร์จะถูกลบออก
- เครื่องหมาย ตัวหนอนนำหน้า (~) จะถูกลบออก
- ช่องว่างนำหน้าหรือต่อท้ายจะถูกลบออก
- ชื่อไฟล์มีอักขระได้ไม่เกิน 256 ตัว
- ชื่อโฟลเดอร์สามารถมีอักขระได้สูงสุด 250 ตัว
- ไม่สามารถเลือก Copy เป็นรายไฟล์ ให้เลือกเป็น Folder หรือเลือกจาก Google Drive ทั้งหมด
- ไฟล์ประเภท Google Form, Jamboard จะไม่สามารถคัดลอกมาด้วย

**Cloud Storage** 

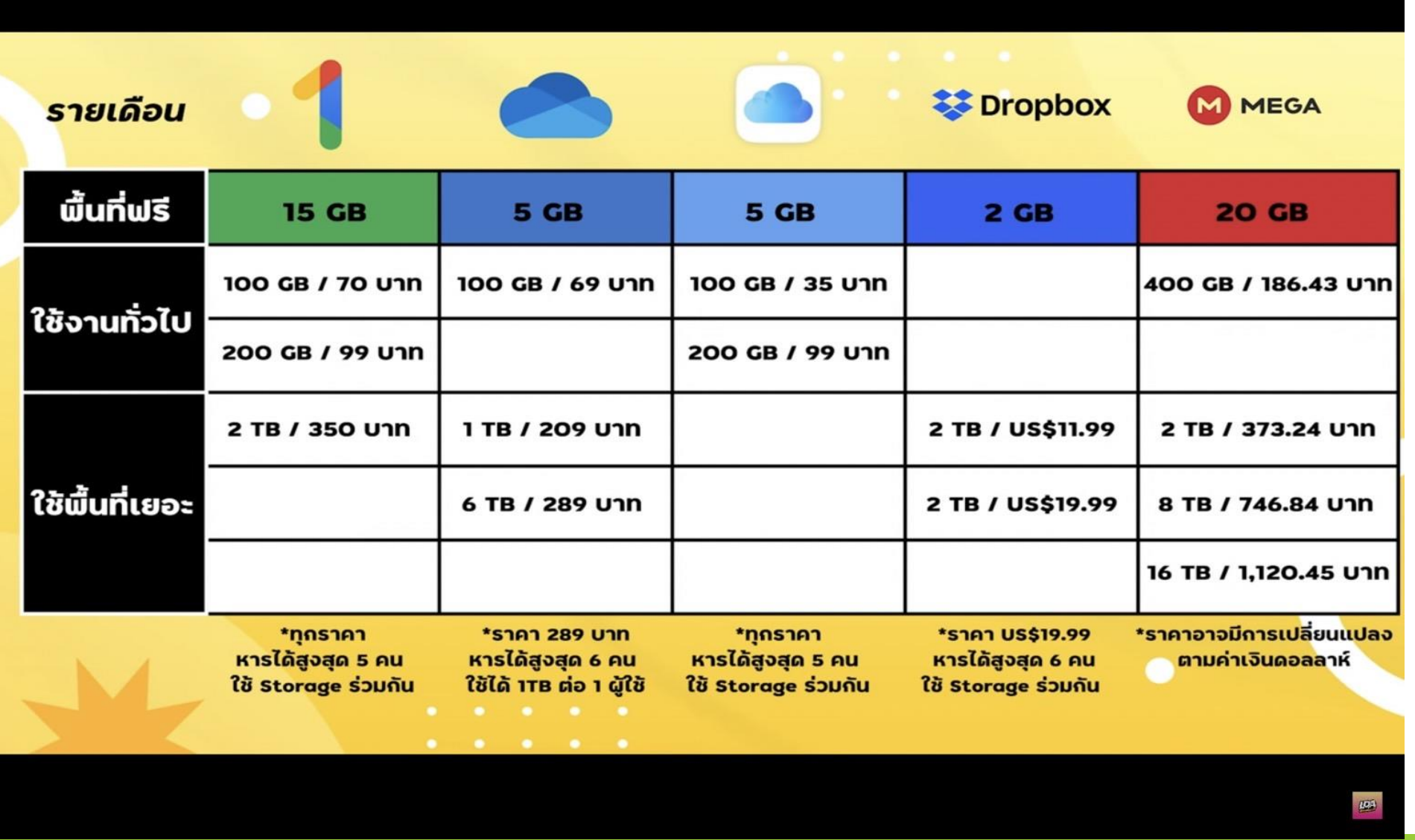

**Cloud Storage** 

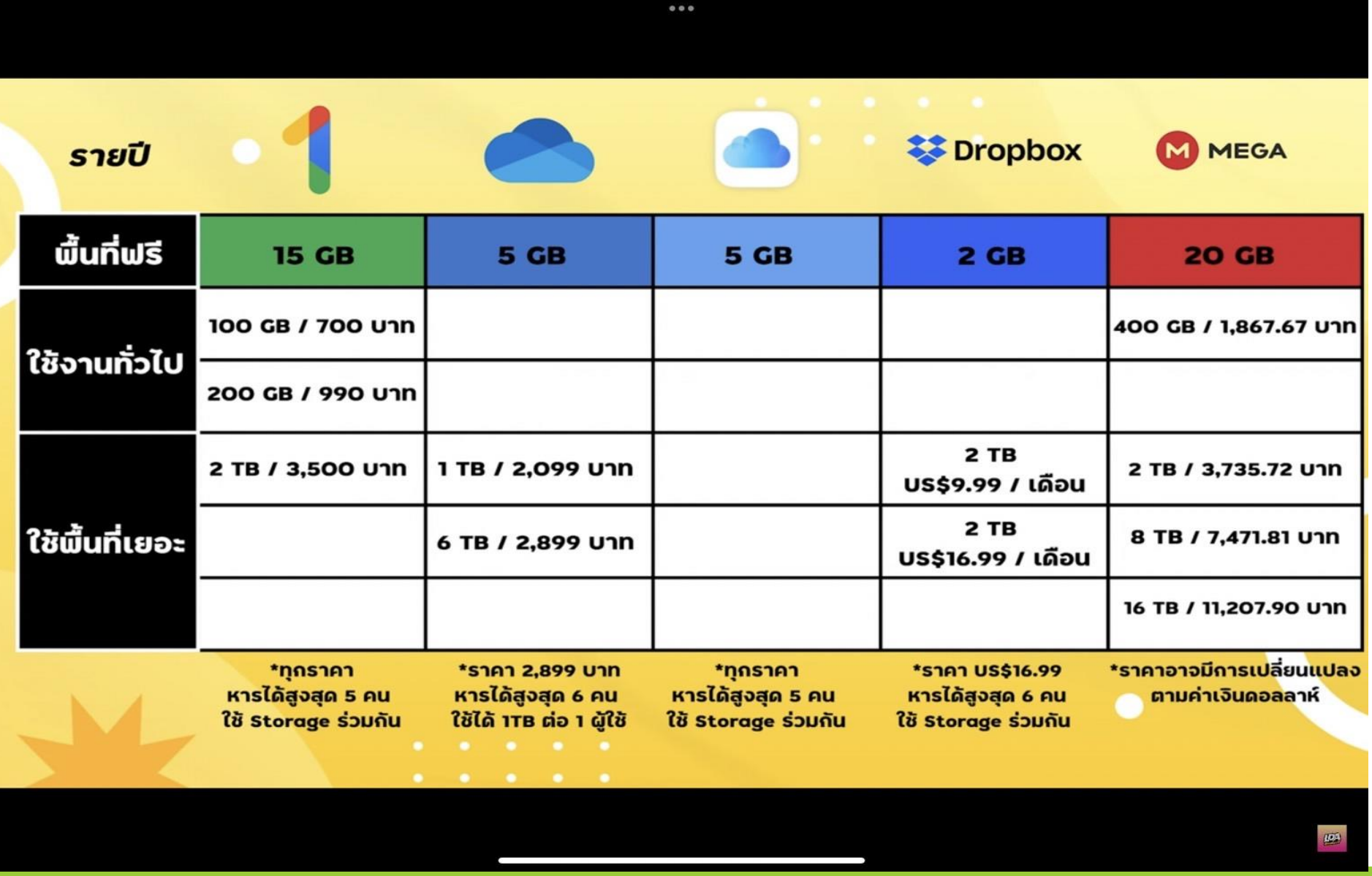

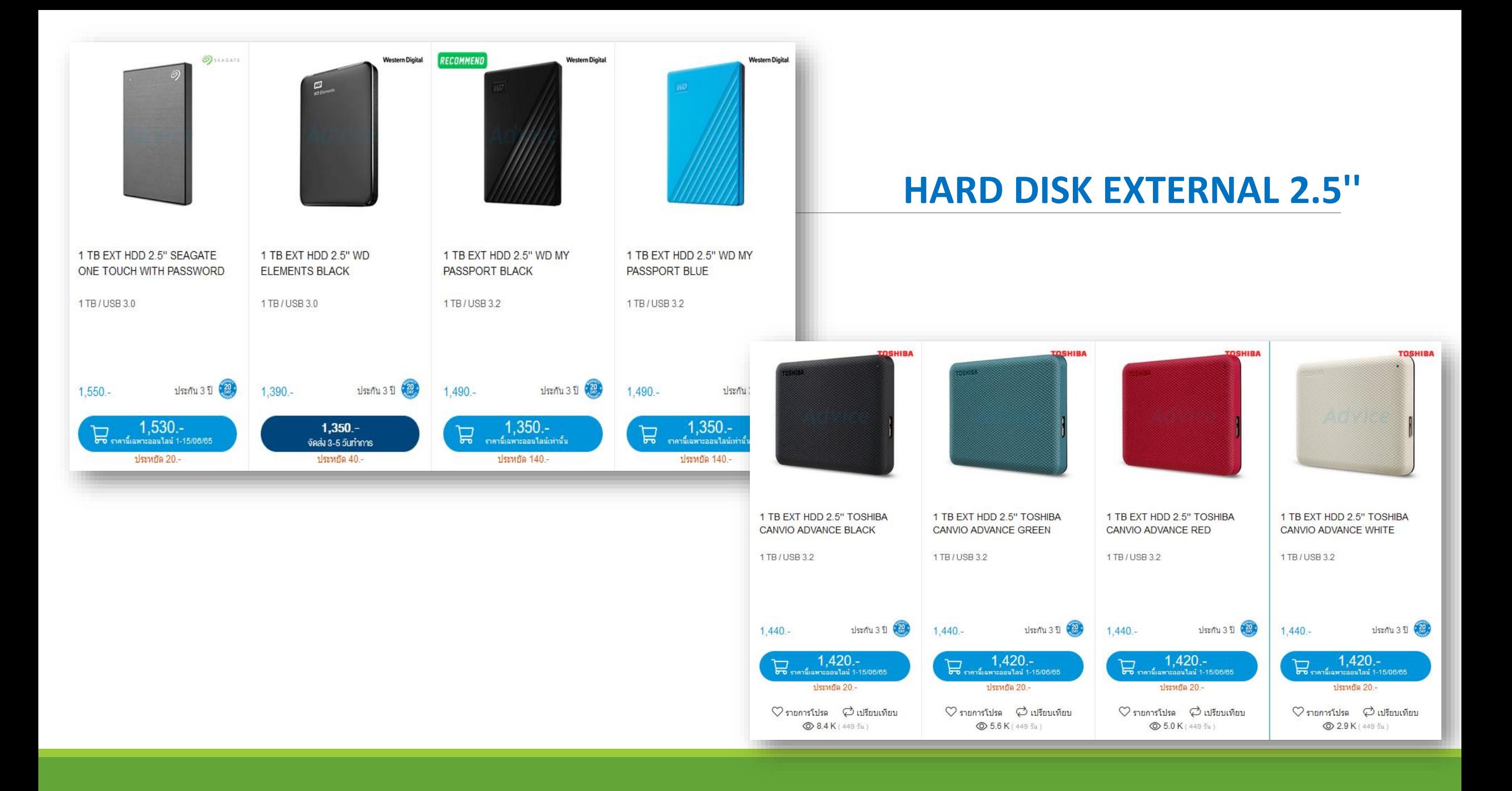

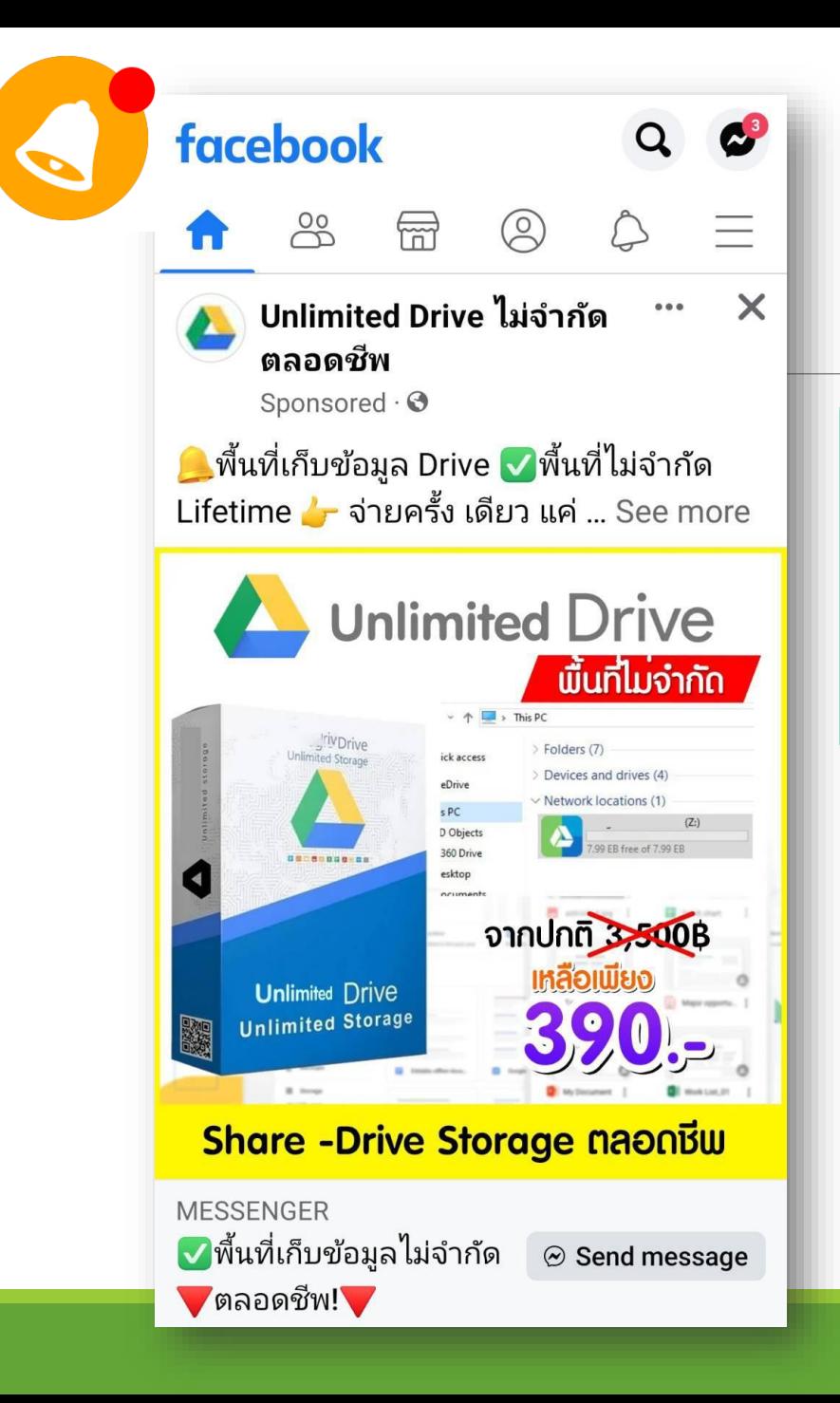

**กำร Share Drive จำกของผู้ขำย**  ความเสี่ยง : เกิดความสูญหายของข้อมูลได้ หากผู้ขายยกเลิกการ Share Drive

 $\mid$  : เกิดความเสี่ยงกับข้อมูลที่นำไปขึ้นไปฝากไว้ $\mid$ 

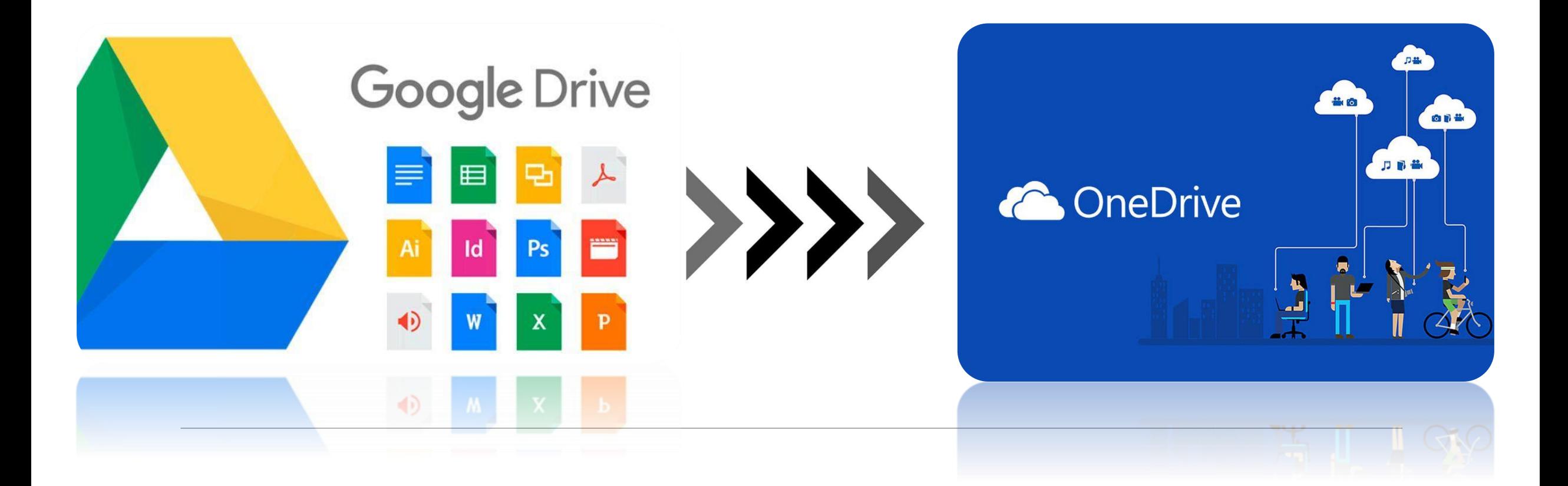

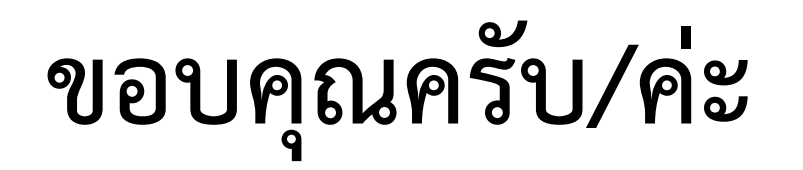